## Google Drive

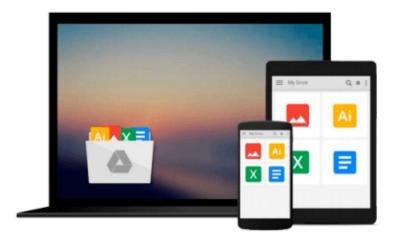

# **Creating Blogs with Jekyll**

Vikram Dhillon

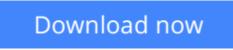

Click here if your download doesn"t start automatically

## **Creating Blogs with Jekyll**

Vikram Dhillon

#### Creating Blogs with Jekyll Vikram Dhillon

Learn to create your own blog using the Jekyll static site generator. You'll start with a simple template, add new features to it, automate any maintenance, attach social sharing, and begin writing. By the end of *Creating Blogs with Jekyll*, you will be able to create custom blogs with Jekyll, update the content with ease, and reach out to your readers with minimal effort. Because you've built your blog yourself, you'll know exactly how each component works, and you won't be dependent on an admin panel to maintain it.

*Creating Blogs with Jekyll* equips you with the knowledge to create an elegantly designed blog and scale it to capture more readers. Recapture the magic of writing by creating great content and use an easy workflow in Jekyll to maintain it for blogging. Do new things and write about them in style with Jekyll.

- Takes you through building a fully functional blog from scratch using Jekyll
- Provides a fun way to work on a side-project and integrate cutting edge web technologies
- Teaches you how to update and maintain your awesome blog

Jekyll is a simple, secure and very low maintenance blog engine that converts naturally written content in markdown into a beautiful and minimal blog. It allows you to focus on content creation and expressing yourself instead of spending all your time updating the plugins and maintaining the database. Jekyll does not rely on a database as a backend so your blog will be far more secure and reliable than any traditional blogging engines such as WordPress.

We live in a day and age where short attention spans make it very difficult to expose a reader to interesting content. What better way to capture a reader's attention and retain viewers by captivating them by your own unique style and taste? Jekyll allows the content to shine with minimal distractions and a greater focus on the content and easy sharing of the content.

#### What You'll Learn

- Integrate various web technologies that will work well together and enhance your blog
- Automate social sharing components and comments workflow
- Make adjustments to themes, views and styles of blog posts
- Update any of the modular components of the blog and integrate new technologies
- Implement Jekyll and deploying static websites for future projects

#### Who This Book Is For

The developer who is ready to move beyond the complexities of maintaining a content management system by creating their own unique blog in their own style. It's for the project manager tired of spending all their time editing their blog on the admin panel and updating the content management system. *Creating Blogs with Jekyll* is an excellent choice for new developers to start blogging because of the simplicity of Jekyll's theming layer and writing workflow. It's an excellent choice for the web developer wanting to build their blog from scratch and expand their knowledge of higher level web technologies.

**<u>Download</u>** Creating Blogs with Jekyll ...pdf

**Read Online** Creating Blogs with Jekyll ...pdf

#### From reader reviews:

#### **Brian Andres:**

Why don't make it to become your habit? Right now, try to ready your time to do the important action, like looking for your favorite publication and reading a publication. Beside you can solve your short lived problem; you can add your knowledge by the book entitled Creating Blogs with Jekyll. Try to stumble through book Creating Blogs with Jekyll as your good friend. It means that it can to be your friend when you experience alone and beside that course make you smarter than ever. Yeah, it is very fortuned for you personally. The book makes you considerably more confidence because you can know every thing by the book. So , let's make new experience and also knowledge with this book.

#### Harrison Bowman:

The feeling that you get from Creating Blogs with Jekyll may be the more deep you searching the information that hide inside the words the more you get interested in reading it. It doesn't mean that this book is hard to understand but Creating Blogs with Jekyll giving you excitement feeling of reading. The article writer conveys their point in certain way that can be understood simply by anyone who read that because the author of this publication is well-known enough. This particular book also makes your personal vocabulary increase well. So it is easy to understand then can go along, both in printed or e-book style are available. We propose you for having that Creating Blogs with Jekyll instantly.

#### **Calvin Copher:**

Spent a free time for you to be fun activity to do! A lot of people spent their sparetime with their family, or all their friends. Usually they performing activity like watching television, about to beach, or picnic inside park. They actually doing same task every week. Do you feel it? Do you wish to something different to fill your personal free time/ holiday? Can be reading a book might be option to fill your free time/ holiday. The first thing that you ask may be what kinds of e-book that you should read. If you want to consider look for book, may be the e-book untitled Creating Blogs with Jekyll can be good book to read. May be it is usually best activity to you.

#### Warren Bowers:

Reading a reserve make you to get more knowledge from the jawhorse. You can take knowledge and information coming from a book. Book is created or printed or illustrated from each source that filled update of news. In this particular modern era like right now, many ways to get information are available for an individual. From media social such as newspaper, magazines, science publication, encyclopedia, reference book, new and comic. You can add your understanding by that book. Are you ready to spend your spare time to spread out your book? Or just seeking the Creating Blogs with Jekyll when you required it?

Download and Read Online Creating Blogs with Jekyll Vikram Dhillon #O5JA90IWU3V

# **Read Creating Blogs with Jekyll by Vikram Dhillon for online ebook**

Creating Blogs with Jekyll by Vikram Dhillon Free PDF d0wnl0ad, audio books, books to read, good books to read, cheap books, good books, online books, books online, book reviews epub, read books online, books to read online, online library, greatbooks to read, PDF best books to read, top books to read Creating Blogs with Jekyll by Vikram Dhillon books to read online.

#### Online Creating Blogs with Jekyll by Vikram Dhillon ebook PDF download

#### Creating Blogs with Jekyll by Vikram Dhillon Doc

Creating Blogs with Jekyll by Vikram Dhillon Mobipocket

Creating Blogs with Jekyll by Vikram Dhillon EPub